## Array

```
Elenco ordinato di oggetti dello stesso tipo. Es int, float, char
```
int luci[]={11,1,3,4,5,6,7,9,8,10,2};

float dat[]={1.23,3.45,6.7};

char carattere[]={'a',' \*','+','°'};

int, float, char = tipo dati nell'array, rispettivamente interi, reali, caratteri.

luci[], dat[], carattere[] = nome dell'insieme degli elementi dell'array

{11,1,3,4,5,6,7,9,8,10,2};, {1.23,3.45,6.7};,{'a',' \*','+','°'}; = elenco degli elementi di un array

Notare bene che l'insieme degli elementi di un array sono elencati tra parentesi graffe e sono separati dalla virgola. Le parentesi graffe, una volta chiuse, devono terminare con il punto e virgola.

Cosa indicano gli array?

riportiamo di seguito, cos significano le scritte sopra:

primo array : int luci[]

luci[0]=11

 $|uci[1]=1$ 

….

luci[10]=2

secondo array: float dat[]

dat[0]=1.23

dat[1]=3.45

dat[2]=6.7

terzo array: char carattere[]

carattere[0]='a'

carattere[1]='\*'

……………

Esempio di come disegnare un diodo led sulla relazione

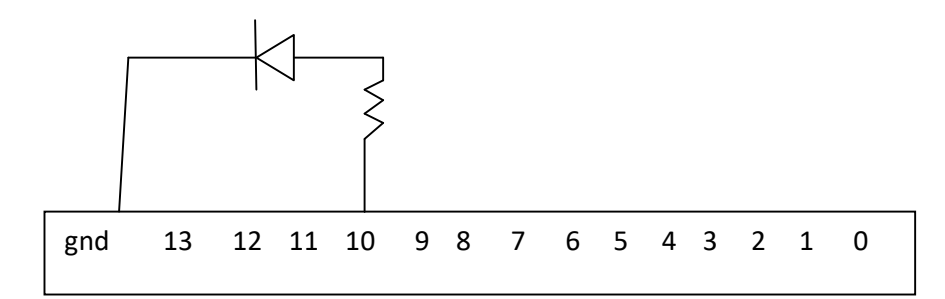

## Diodi led che si accendono in sequenza e dichiarati in un array

```
/* programma array:
```

```
elenco ordinato di elementi*/
```
int led[]={11,4,10,5,6,7,8,9,3};

/\*dichiarazione array: nome[]={elenco di oggetti};

```
led[0]=11; led[1]=4;led[2]=10;
```
\*/

void setup()

{

pinMode(led[0],OUTPUT); //11

pinMode(led[1],OUTPUT); //4

pinMode(led[2],OUTPUT); //10

pinMode(led[3],OUTPUT); //5

pinMode(led[4],OUTPUT); //6

pinMode(led[5],OUTPUT); //7

pinMode(led[6],OUTPUT); //8

pinMode(led[7],OUTPUT); //9

pinMode(led[8],OUTPUT); //3

}

void loop()

{ digitalWrite(led[0],HIGH);

delay(1000);

digitalWrite(led[1],HIGH);

delay(1000);

digitalWrite(led[2],HIGH);

delay(1000);

digitalWrite(led[3],HIGH);

delay(1000);

digitalWrite(led[4],HIGH);

delay(1000);

digitalWrite(led[5],HIGH);

delay(1000);

digitalWrite(led[6],HIGH);

delay(1000);

digitalWrite(led[7],HIGH);

delay(1000);

digitalWrite(led[8],HIGH);

delay(1000);

digitalWrite(led[9],HIGH);

delay(1000);

}

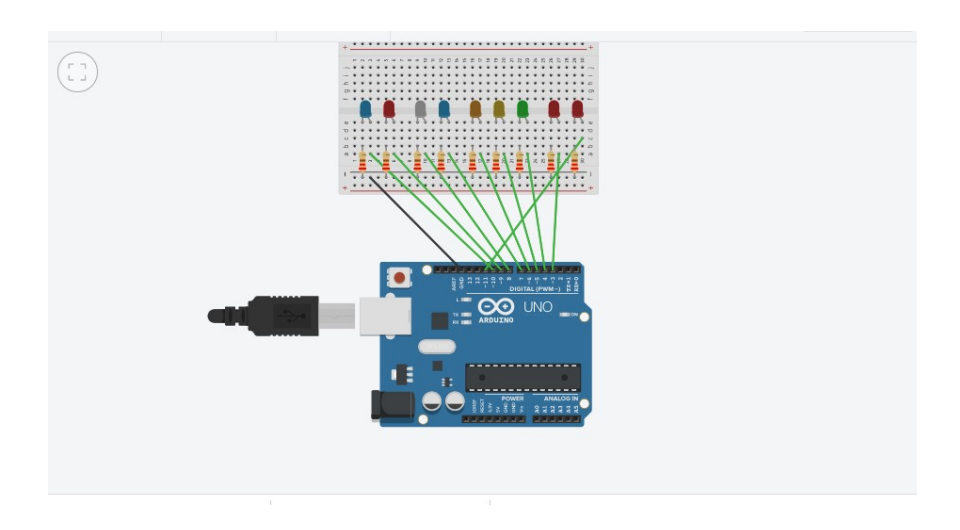

Relazione per 5 led dichiarati in un array che si accendono e poi si spengono.